keisu.sty verion  $1.0$ 

平成 10 2

#### **1** 序論 **1**

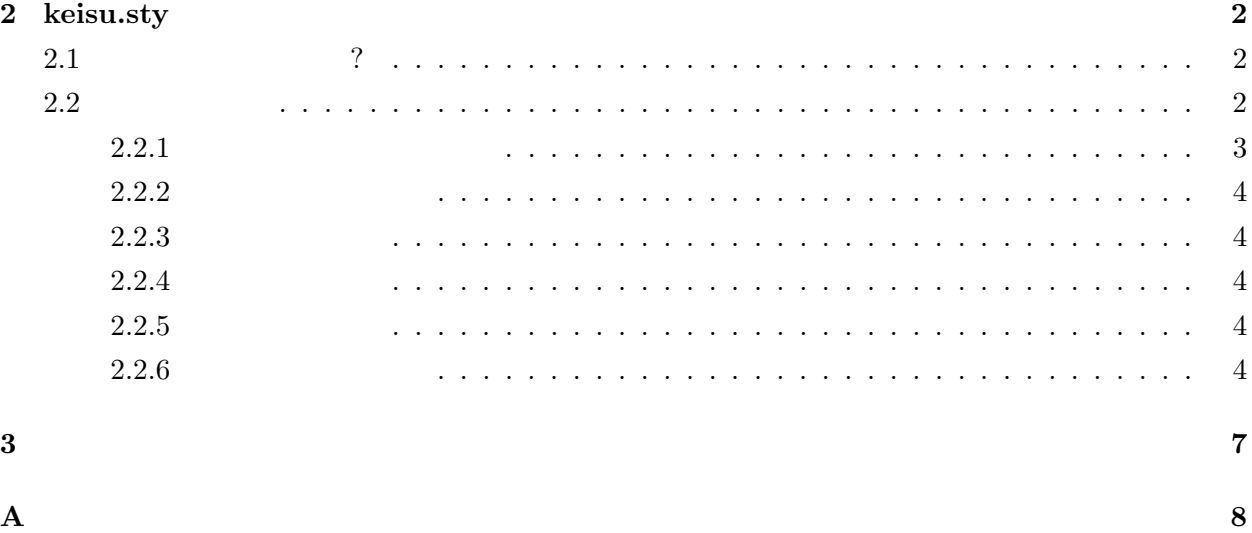

**B** 二番目の付録 **9**

謝辞 **10**

参考文献 **11**

 $5 \sim 10$ 

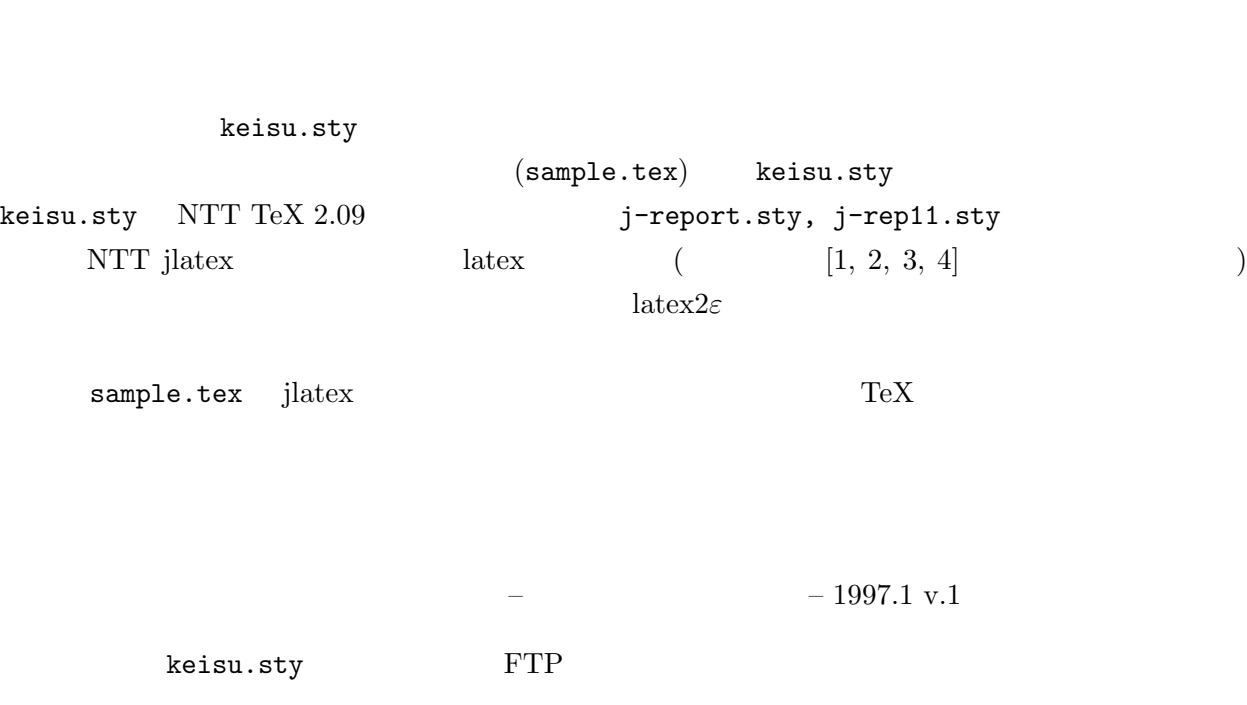

ftp: ftp.sr3.t.u-tokyo.ac.jp /pub/keisu style

guide.ps

**1**

**2**

# $keisu. sty$

**2.1** ? keisu.sty parameters.sty \documentstyle{keisu}  $\rm O.K.$   $\rm 11$ eps  $\cdot$ \documentstyle[epsf]{keisu} epsf.sty epsf.sty sample.tex epsf.sty \documentstyle[twoside]{keisu} \documentstyle[twoside,epsf]{keisu} OK twoside \evensidemargin sample.tex  $\sim$ sample.tex sample.toc sample.toc sample.toc  $\sim$  $\overline{2}$ sample.tex keisu.sty  $2.2$ keisu.sty 1  $250 \text{mm} \times 165 \text{mm}$  11 \renewcommand{\baselinestretch}{0.9}

### $1$

 $A4$ 

# parameters.sty

```
\healsep{Omm}\oddsidemargin{10mm}
\verb|\evensidemargin{10mm}|
```
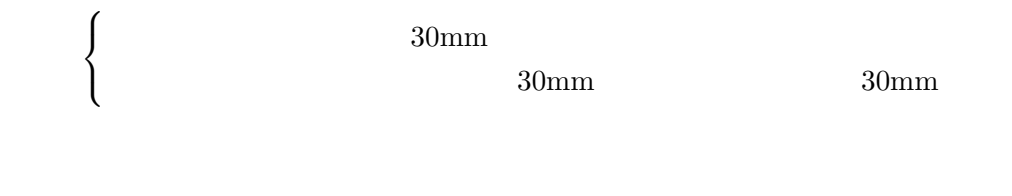

 $($  and  $($  and  $)$ ,  $($  and  $)$ 

## keisu.sty

### $2.2.1$

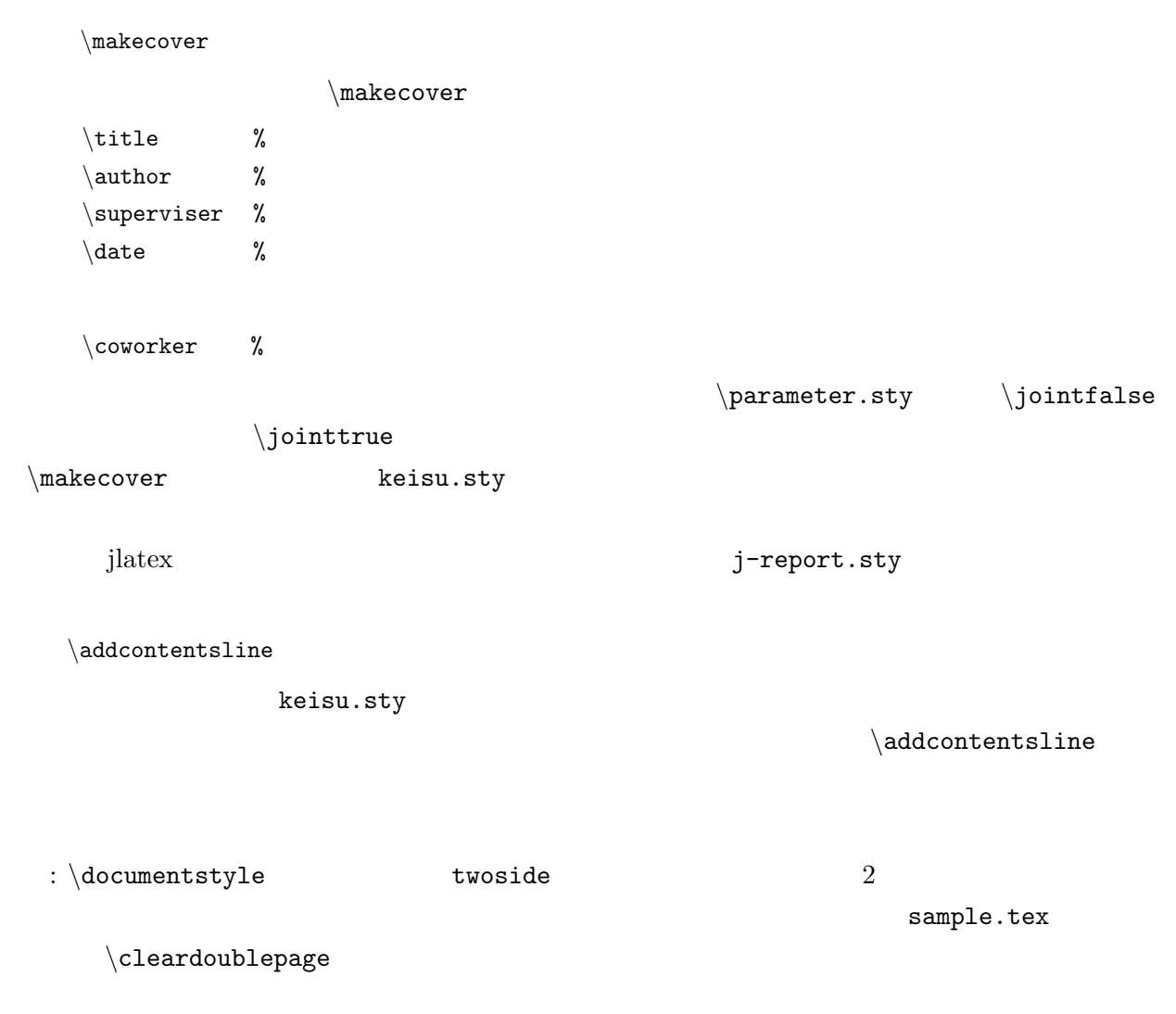

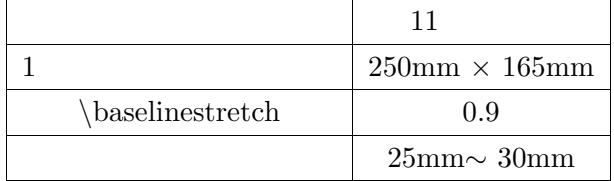

# $2.2.2$

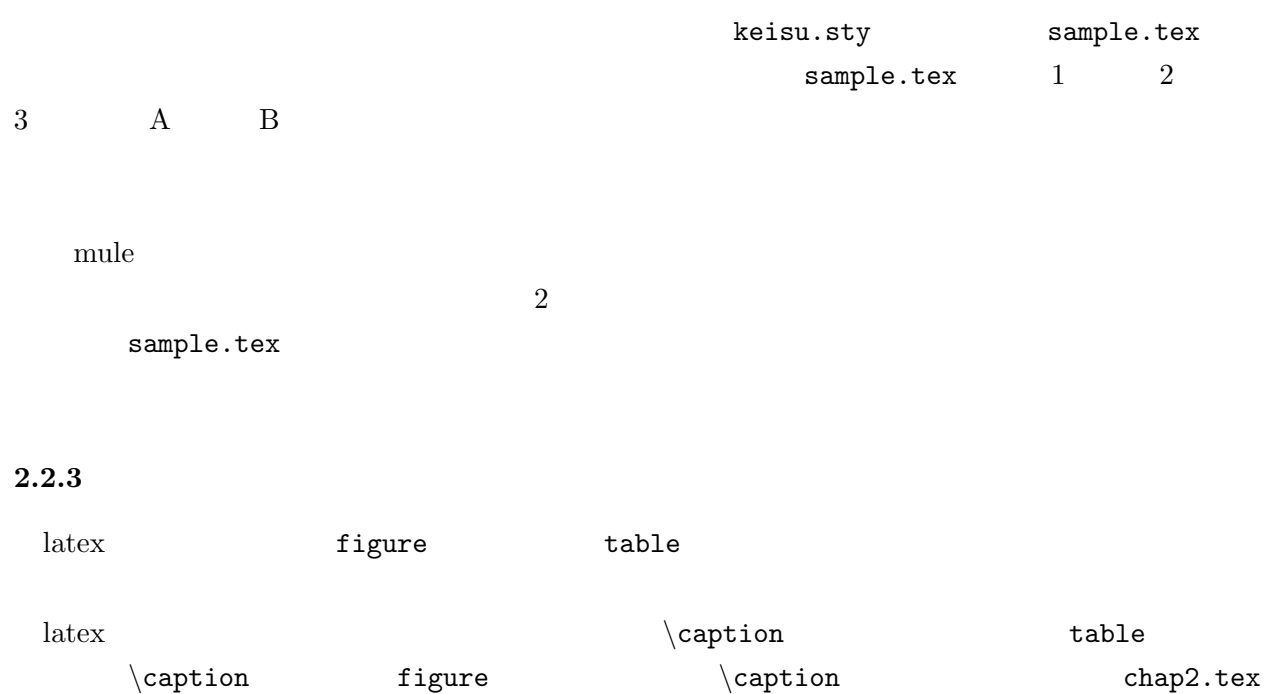

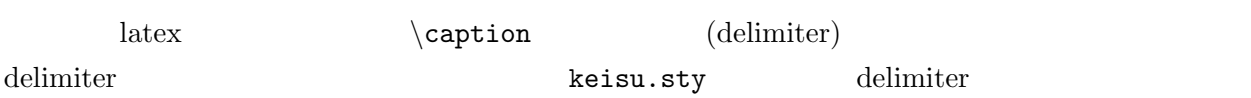

# $2.2.4$

 $\alpha$ 

# $2.2.5$

 $\backslash$ acknowledge

# $2.2.6$

```
\verb|\begin{label}| \text{thebib} \end{label}\{\text{labelA}\}\cdots\{\text{labelB}\}\ \cdots
```
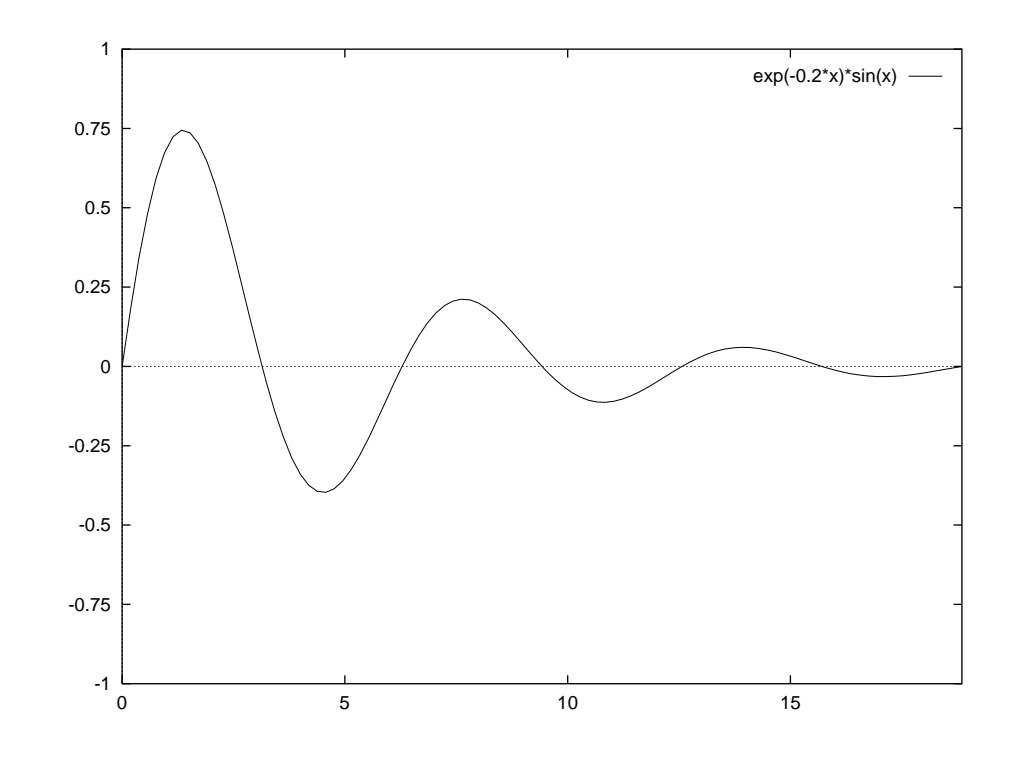

 $2.1$ 

. . .  $\{\text{labelZ}\}\ \cdots$  $\end{math}$ 

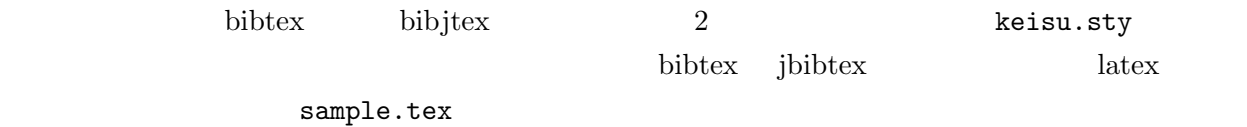

$$
(2.1)
$$

 $(2.2)$ 

 $(2.1)$   $(2.2)$ 

$$
\begin{pmatrix} & & \\ & & 0 \\ & & & \\ & & & \text{IEEE} \end{pmatrix}
$$

thebibliography  $\{\text{bibitem} \quad {\}$ (2.1),(2.2)  ${\tt thebibliography} \hspace{2.5cm} {\tt labelA}$  $\setminus \texttt{labelA} \tag{1abelA}$   $(a)$ 

(b) double quote

 $(c)$  double quote

- $[1],[2],[3]$   $(a),(b),(c)$   $[0]$
- [0] J. Ziv and A. Lempel, "Compression of indivisual sequences via viriable-rate coding," IEEE Transactions on Information Theory, vol. IT-24, pp.  $530 - 536$ , 1978.
- [1] J. Ziv and A. Lempel,"Compression of indivisual sequences via viriable-rate coding," IEEE Transactions on Information Theory, pp.  $530 - 536$ , vol. IT-24, 1978.
- [2] J. Ziv and A. Lempel,"Compression of indivisual sequences via viriable-rate coding," IEEE Transactions on Information Theory, vol. IT-24, pp.  $530 - 536$ , 1978.
- [3] J. Ziv and A. Lempel, "Compression of indivisual sequences via viriable-rate coding", IEEE Transactions on Information Theory, vol. IT-24, pp.  $530 - 536$ , 1978.

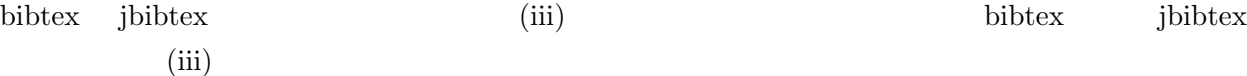

付録 **A**

# 付録 **B**

 $\alpha$ 

 $\backslash \mathtt{chapter} \{\hspace{1cm} \}$  $\label{eq:chapter} \begin{array}{ll} \texttt{\footnotesize \backslash chapter} \{ & \quad \quad \} \end{array}$  $\label{eq:chap} $$\chapter \A \tB \cdots$  2  $\times$   $\times$   $\times$   $\times$ 

 $\backslash$ acknowledge

O.K.  $\sim$ 

- [1] Donald E. Knuth, *The TEX book*, Addison-Wesley Publishing Co., 1984.
- $\left[2\right]$  Leslie Lamport, LAT<sub>E</sub>X– $A$   $document$   $Preparation$   $System,$  Addison-Wesley Publishing Co., 1986.
- $[3] \qquad \qquad ,\; \text{``} \qquad \text{IAT}_{\text{E}}\!\text{X,'''} \qquad \qquad ,\; 1990.$
- $[4] \qquad \qquad ,\ \text{``LAT}_{\textbf{E}}\!\textbf{X}\qquad \qquad ,\qquad \qquad ,\ 1992.$